# **Thmtools Users' Guide**

Ulrich M. Schwarz – ulmi@absatzen.de<sup>∗</sup>

2010/05/18 v24

### **Abstract**

The thmtools bundle is a collection of packages that is designed to provide an easier interface to theorems, and to facilitate some more advanced tasks.

If you are a first-time user and you don't think your requirements are out of the ordinary, browse the examples in [chapter 1.](#page-1-0) If you're here because the other packages you've tried so far just can't do what you want, take inspiration from [chapter 2.](#page-7-0) If you're a repeat customer, you're most likely to be interested in the refence section in [chapter 3.](#page-9-0)

### **Contents**

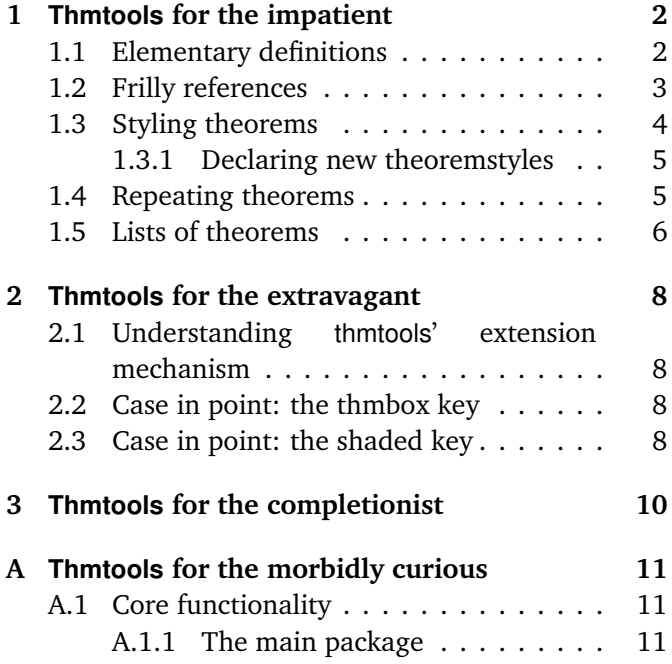

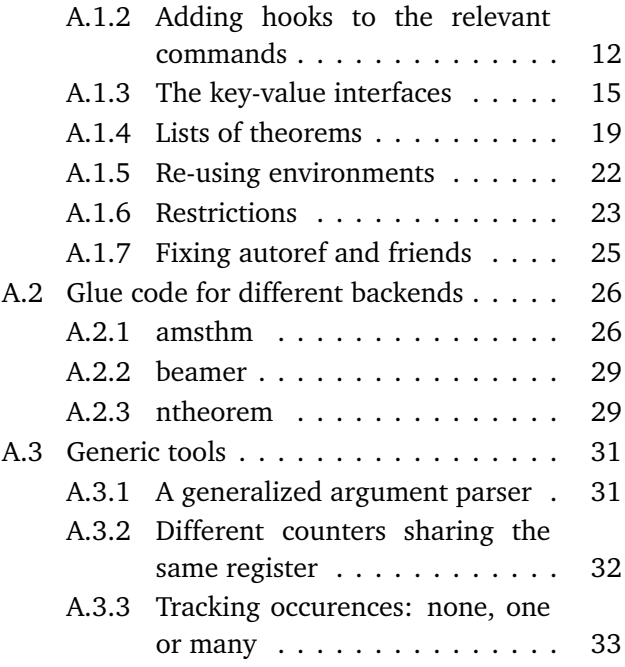

<sup>∗</sup>who would like to thank the users for testing, encouragement, feature requests, and bug reports. In particular, Denis Bitouzé prompted further improvement when thmtools got stuck in a "good enough for me" slump.

# <span id="page-1-0"></span>**1 Thmtools for the impatient**

### **How to use this document**

This guide consists mostly of examples and their output, sometimes with a few additional remarks. Since theorems are defined in the preamble and used in the document, the snippets are two-fold:

```
% Preamble code looks like this.
\usepackage{amsthm}
\usepackage{thmtools}
\declaretheorem{theorem}
% Document code looks like this.
\begin{theorem}[Euclid]
 \label{thm:euclid}%
 For every prime $p$, there is a prime $p'>p$.
 In particular, the list of primes,
 \begin{equation}\label{eq:1}
   2,3,5,7,\dots
 \end{equation}
 is infinite.
\end{theorem}
                                                          Theorem 1 (Euclid). For every prime p,
                                                          there is a prime p' > p. In particular, the
                                                          list of primes,
                                                                       2, 3, 5, 7, \ldots (1.1)
                                                          is infinite.
```
Note that in all cases, you will need a *backend* to provide the command \newtheorem with the usual behaviour. The ET<sub>E</sub>X kernel has a built-in backend which cannot do very much; the most common backends these days are the amsthm and ntheorem packages. Throughout this document, we'll use amsthm.

### <span id="page-1-1"></span>**1.1 Elementary definitions**

As you have seen above, the new command to define theorems is \declaretheorem, which in its most basic form just takes the name of the environment. All other options can be set through a key-val interface:

```
\usepackage{amsthm}
\usepackage{thmtools}
\declaretheorem[numberwithin=section]{theoremS}
```

```
\begin{theoremS}[Euclid]
  For every prime $p$, there is a prime $p'>p$.
  In particular, there are infinitely many primes.
\end{theoremS}
```
<span id="page-1-4"></span>**TheoremS 1.1.1** (Euclid)**.** *For every prime p, there is a prime*  $p' > p$ *. In particular, there are infinitely many primes.*

<span id="page-1-3"></span><span id="page-1-2"></span>The result looks like this:

Instead of "numberwithin=", you can also use "parent=" and "within=". They're all the same, use the one you find easiest to remember.

Note the example above looks somewhat bad: sometimes, the name of the environment, with the first letter uppercased, is not a good choice for the theorem's title.

```
\usepackage{amsthm}
\usepackage{thmtools}
\declaretheorem[name=\"Ubung]{exercise}
\begin{exercise}
  Prove Euclid's Theorem.
```

```
\end{exercise}
```
<span id="page-1-5"></span>**Übung 1.** *Prove Euclid's Theorem.*

To save you from having to look up the name of the key every time, you can also use "title=" and "heading=" instead of "name="; they do exactly the same and hopefully one of these will be easy to remember for you.

Of course, you do not have to follow the abominal practice of numbering theorems, lemmas, etc., separately:

### \usepackage{amsthm} \usepackage{thmtools} \declaretheorem[sibling=theorem]{lemma}

<span id="page-2-1"></span>**Lemma 2.** *For every prime p, there is a prime*  $p' > p$ *. In particular, there are infinitely many primes.*

\begin{lemma} For every prime \$p\$, there is a prime \$p'>p\$. In particular, there are infinitely many primes. \end{lemma}

Again, instead of "sibling=", you can also use "numberlike=" and "sharecounter=". Some theorems have a fixed name and are not supposed to get a number. To this end, amsthm provides \newtheorem\*, which is accessible through thmtools:

```
\usepackage{amsthm}
\usepackage{thmtools}
\declaretheorem[numbered=no,
  name=Euclid's Prime Theorem]{euclid}
\begin{euclid}
  For every prime $p$, there is a prime $p'>p$.
  In particular, there are infinitely many primes.
\end{euclid}
```
<span id="page-2-5"></span><span id="page-2-4"></span><span id="page-2-3"></span><span id="page-2-2"></span>**Euclid's Prime Theorem.** *For every prime p, there is a prime*  $p' > p$ *. In particular, there are infinitely many primes.*

As a somewhat odd frill, you can turn off the number if there's only one instance of the kind in the document. This might happen when you split and join your papers into short conference versions and longer journal papers and tech reports. Note that this doesn't combine well with the sibling key: how do you count like somebody who suddenly doesn't count anymore? Also, it takes an extra ETEX run to settle.

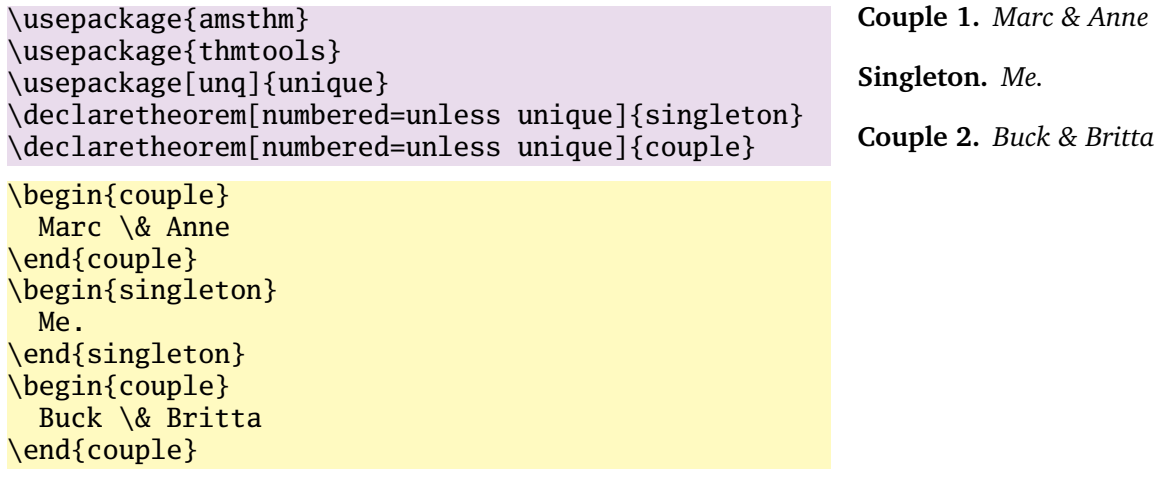

### <span id="page-2-0"></span>**1.2 Frilly references**

In case you didn't know, you should: hyperref, nameref and cleveref offer ways of "automagically" knowing that \label{foo} was inside a theorem, so that a reference adds the string "Theorem". This is all done for you, but there's one catch: you have to tell thmtools what the name to add is. (In singular and plural form for cleveref.

```
\usepackage{amsthm, thmtools}
\usepackage{
 nameref,%\nameref
 hyperref%\autoref;
  % n.b. \Autoref is defined by thmtools
  cleveref,% \cref
  % nb cleveref after! hyperref
}
\declaretheorem[name=Theorem,
 refname={theorem,theorems},
 Refname={Theorem,Theorems}]{callmeal}
\begin{callmeal}[Simon]\label{simon}
  One
\end{callmeal}
\begin{callmeal}\label{garfunkel}
  and another, and together,
  \autoref{simon}, ''\nameref{simon}'',
  and \cref{garfunkel} are referred
  to as \cref{simon,garfunkel}.
  \Cref{simon,garfunkel}, if you are at
  the beginning of a sentence.
\end{callmeal}
```
<span id="page-3-1"></span>**Theorem 1** (Simon)**.** *One*

<span id="page-3-2"></span>**Theorem 2.** *and another, and together, [theorem 1,](#page-3-1) ["Simon"](#page-3-1), and theorem [2](#page-3-2) are referred to as theorems [1](#page-3-1) and [2.](#page-3-2) Theorems [1](#page-3-1) and [2,](#page-3-2) if you are at the beginning of a sentence.*

### <span id="page-3-0"></span>**1.3 Styling theorems**

The major backends provide a command \theoremstyle to switch between looks of theorems. This is handled as follows:

\usepackage{amsthm} \usepackage{thmtools} \declaretheorem[style=remark]{remark} \declaretheorem{Theorem}

```
\begin{Theorem}
  This is a theorem.
\end{Theorem}
\begin{remark}
  Note how it still retains the default style, 'plain'.
\end{remark}
```
Thmtools also supports the shadethm and thmbox packages:

```
\usepackage{amsthm}
\usepackage{thmtools}
\usepackage[dvipsnames]{xcolor}
\declaretheorem[shaded={bgcolor=Lavender,
  textwidth=12em}]{BoxI}
\declaretheorem[shaded={rulecolor=Lavender,
 rulewidth=2pt, bgcolor={rgb}{1,1,1}}]{BoxII}
\begin{BoxI}[Euclid]
  For every prime $p$, there is a prime $p'>p$.
  In particular, there are infinitely many primes.
\end{BoxI}
\begin{BoxII}[Euclid]
  For every prime $p$, there is a prime $p'>p$.
  In particular, there are infinitely many primes.
\end{BoxII}
```
<span id="page-3-5"></span>**BoxI 1.** *For every prime p, there is a prime*  $p' > p$ *.* 

<span id="page-3-3"></span>**Theorem 1.** *This is a theorem.*

fault style, 'plain'.

<span id="page-3-4"></span>*Remark* 1*.* Note how it still retains the de-

*In particular, there are infinitely many primes.*

<span id="page-3-6"></span>**BoxII 1.** *For every prime p, there is a prime*  $p' > p$ *. In particular, there are infinitely many primes.*

As you can see, the color parameters can take two forms: it's either the name of a color that is al-

ready defined, without curly braces, or it can start with a curly brace, in which case it is assumed that \definecolor{colorname}〈what you said〉 will be valid LATEX code. In our case, we use the rbg model to manually specify white. (Shadethm's default value is some sort of gray.)

For the thmbox package, use the thmbox key:

```
\usepackage{amsthm}
\usepackage{thmtools}
\declaretheorem[thmbox=L]{boxtheorem L}
\declaretheorem[thmbox=M]{boxtheorem M}
\declaretheorem[thmbox=S]{boxtheorem S}
\begin{boxtheorem L}[Euclid]
  For every prime $p$, there is a prime $p'>p$.
  In particular, there are infinitely many primes.
\end{boxtheorem L}
\begin{boxtheorem M}[Euclid]
  For every prime $p$, there is a prime $p'>p$.
  In particular, there are infinitely many primes.
\end{boxtheorem M}
\begin{boxtheorem S}[Euclid]
  For every prime $p$, there is a prime $p'>p$.
  In particular, there are infinitely many primes.
\end{boxtheorem S}
```
<span id="page-4-2"></span>**Boxtheorem L 1 (***Euclid***)**

For every prime *p*, there is a prime  $p'$  >  $p$ . In particular, there are infinitely many primes.

### <span id="page-4-3"></span>**Boxtheorem M 1 (***Euclid***)**

For every prime *p*, there is a prime  $p'$  >  $p$ . In particular, there are infinitely many primes.

### <span id="page-4-4"></span>**Boxtheorem S 1 (***Euclid***)**

For every prime *p*, there is a prime  $p' > p$ . In particular, there are infinitely many primes.

Note that for both thmbox and shaded keys, it's quite possible they will not cooperate with a style key you give at the same time.

### <span id="page-4-0"></span>**1.3.1 Declaring new theoremstyles**

Thmtools also offers a new command to define new theoremstyles. It is partly a frontend to the \newtheoremstyle command of amsthm or ntheorem, but it offers (more or less successfully) the settings of both to either. So we are talking about the same things, consider the sketch in [Figure 1.1.](#page-5-1) To get a result like that, you would use something like

```
\declaretheoremstvle[
  spaceabove=6pt, spacebelow=6pt,
 headfont=\normalfont\bfseries,
 notefont=\mdseries, notebraces={(}{)},
 postheadspace=1em,
  qed=\qedsymbol
]{mystyle}
\declaretheorem[style=mystyle]{styledtheorem}
```

```
\begin{styledtheorem}[Euclid]
  For every prime $p$\dots
\end{styledtheorem}
```
Again, the defaults are reasonable and you don't have to give values for everything.

There is one important thing you cannot see in this example: there are more keys you can pass to \declaretheoremstyle: if thmtools cannot figure out at all what to do with it, it will pass it on to the \declaretheorem commands that use that style. For example, you may use the boxed and shaded keys here.

To change the order in which title, number and note appear, there is a key headstyle. Currently, the values "margin" and "swapnumber" are supported. The daring may also try to give a macro here that uses the commands \NUMBER, \NAME and \NOTE. You cannot circumvent the fact that headpunct comes at the end, though, nor the fonts and braces you select with the other keys.

### <span id="page-4-1"></span>**1.4 Repeating theorems**

Sometimes, you want to repeat a theorem you have given in full earlier, for example you either want to state your strong result in the introduction and then again in the full text, or you want to re-state a lemma in the

<span id="page-4-5"></span>**Styledtheorem 1** (Euclid)**.** For every prime *p*. . .  $\Box$ 

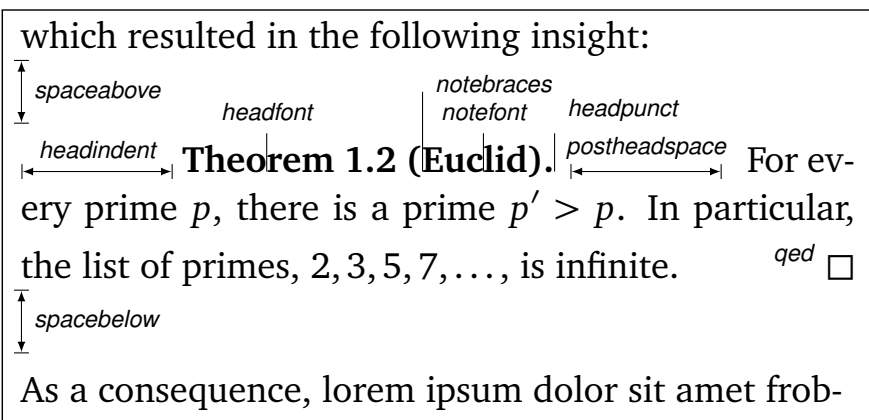

<span id="page-5-2"></span><span id="page-5-1"></span>Figure 1.1: Settable parameters of a theorem style.

appendix where you prove it. For example, I lied about [Theorem 1](#page-1-2) on p. [2:](#page-1-2) the true code used was

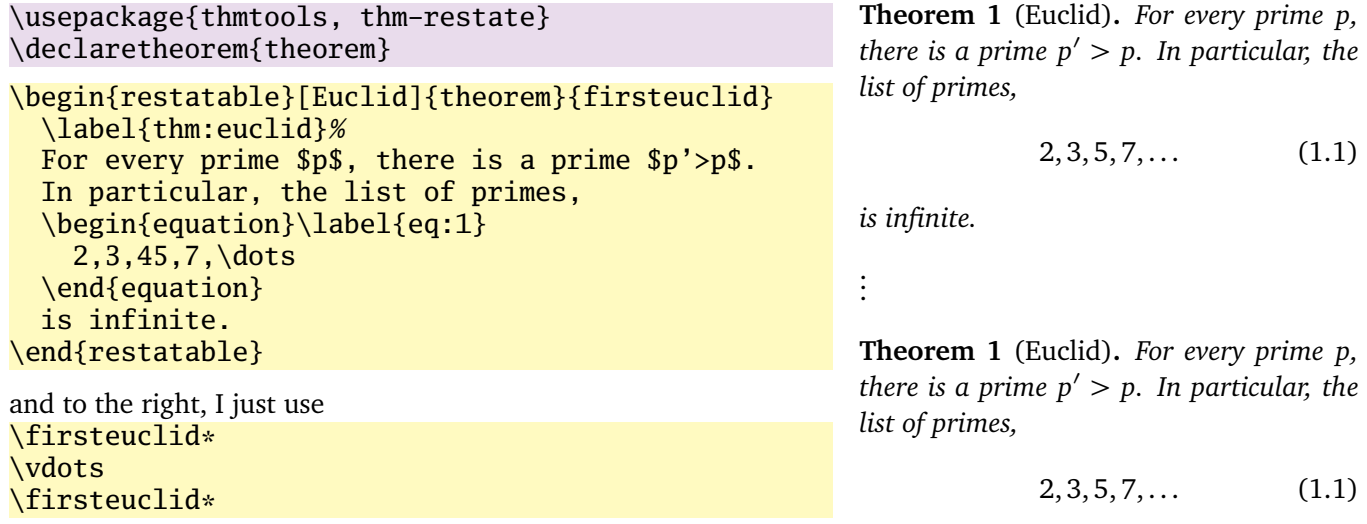

<span id="page-5-4"></span><span id="page-5-3"></span>*is infinite.*

Note that in spite of being a theorem-environment, it gets number one all over again. Also, we get equation number [\(1.1\)](#page-1-3) again. The star in \firsteuclid\* tells thmtools that it should redirect the label mechanism, so that this reference: [Theorem 1](#page-1-2) points to p. [2,](#page-1-2) where the unstarred environment is used. (You can also use a starred environment and an unstarred command, in which case the behaviour is reversed.) Also, if you use hyperref, the links will lead you to the unstarred occurence.

Just to demonstrate that we also handle more involved cases, I repeat another theorem here, but this one was numbered within its section: note we retain the section number which does not fit the current section:

\euclidii\* **TheoremS 1.1.1** (Euclid)**.** *For every prime p, there is a prime*  $p' > p$ *. In particular, there are infinitely many primes.*

### <span id="page-5-0"></span>**1.5 Lists of theorems**

To get a list of theorems with default formatting, just use \listoftheorems:

# \listoftheorems **List of Theorems**

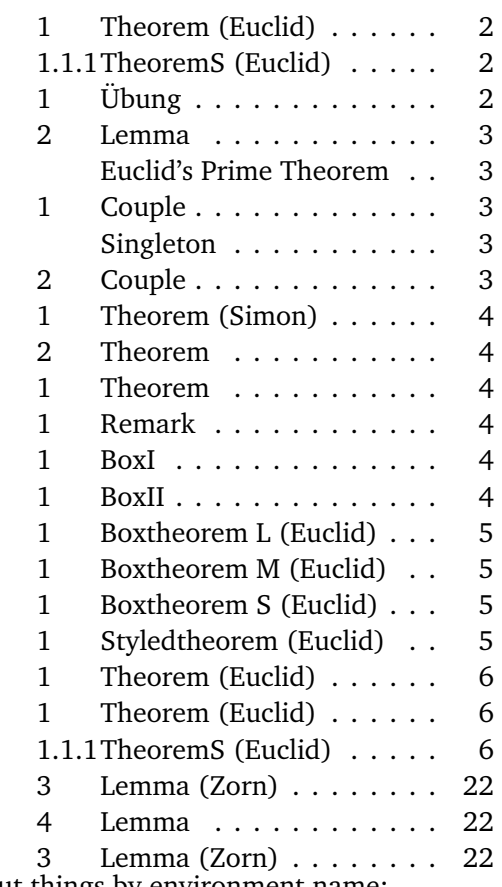

Not everything might be of the same importance, so you can filter out things by environment name:

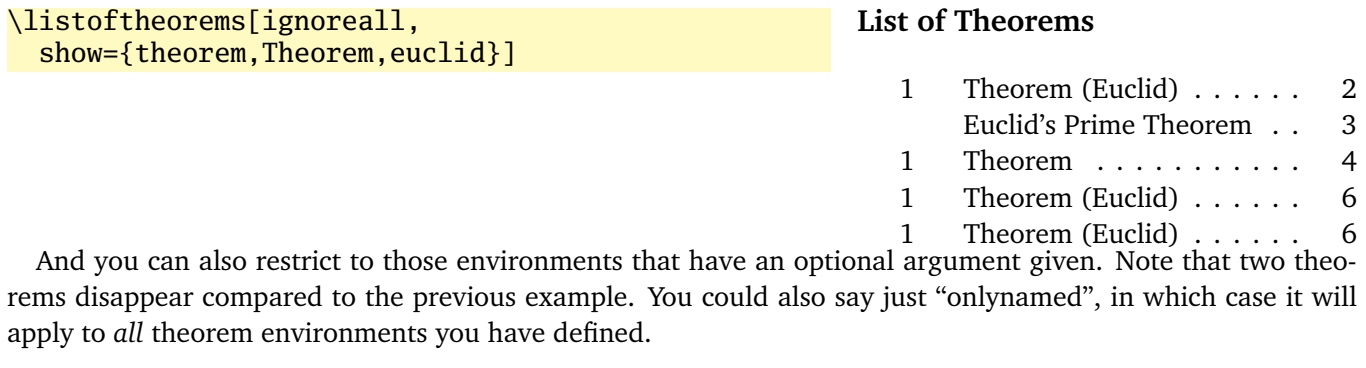

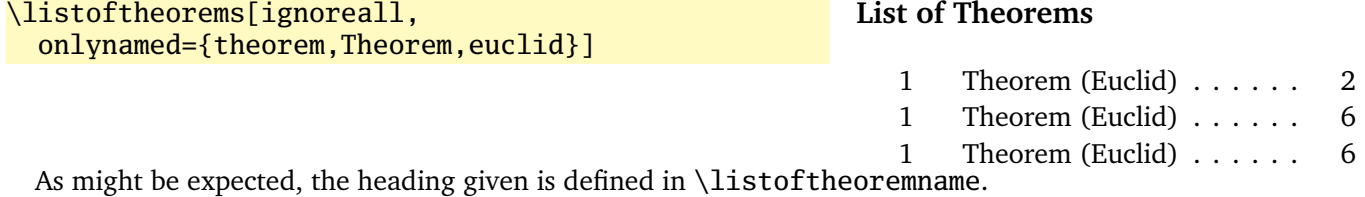

# <span id="page-7-0"></span>**2 Thmtools for the extravagant**

This chapter will go into detail on the slightly more technical offerings of this bundle. In particular, it will demonstrate how to use the general hooks provided to extend theorems in the way you want them to behave. Again, this is done mostly by some examples.

### <span id="page-7-1"></span>**2.1 Understanding thmtools' extension mechanism**

TBD.

### <span id="page-7-2"></span>**2.2 Case in point: the thmbox key**

```
\define@key{thmdef}{thmbox}[L]{%
  \let\oldproof=\proof
  \let\oldendproof=\endproof
  \let\oldexample=\example
  \let\oldendexample=\endexample
  \RequirePackage[nothm]{thmbox}
  \let\proof=\oldproof
  \let\endproof=\oldendproof
  \let\example=\oldexample
  \let\endexample=\oldendexample
  \def\thmt@theoremdefiner{\newboxtheorem[#1]}%
}%
```
### <span id="page-7-3"></span>**2.3 Case in point: the shaded key**

```
\define@key{thmdef}{shaded}[{}]{%
  \thmt@trytwice{}{%
    \RequirePackage{shadethm}%
    \RequirePackage{thm-patch}%
    \addtotheorempreheadhook[\thmt@envname]{%
      \setlength\shadedtextwidth{\linewidth}%
      \kvsetkeys{thmt@shade}{#1}\begin{shadebox}}%
    \addtotheorempostfoothook[\thmt@envname]{\end{shadebox}}%
    }%
  }
% There are some parameters you could set the default for (try them as is,
% first).
% (i) shadethmcolor The shading color of the background. See the
% documentation for the color package, but with a 'gray' model, I find .97
% looks good out of my printer, while a darker shade like .92 is needed
% to make it copy well. (Black is 0, white is 1.)
% (i*) shaderulecolor The shading color of the border of the shaded box.<br>% See (i). If \shadeboxrule is set to Opt then this won't print anyway
% See (i). If \shadeboxrule is set to Opt then this won't print anyway.<br>% (i**) shadeboxrule. The width of the border around the shading. Set it
% (i**) shadeboxrule The width of the border around the shading. Set it to \% 0nt (not just 0) to make it disannear
        Opt (not just 0) to make it disappear.
% (i***) shadeboxsep The length by which the shade box surrounds the text.
\define@key{thmt@shade}{textwidth}{\setlength\shadedtextwidth{#1}}
\define@key{thmt@shade}{bgcolor}{\thmt@definecolor{shadethmcolor}{#1}}
\define@key{thmt@shade}{rulecolor}{\thmt@definecolor{shaderulecolor}{#1}}
\define@key{thmt@shade}{rulewidth}{\setlength\shadeboxrule{#1}}
\define@key{thmt@shade}{margin}{\setlength\shadeboxsep{#1}}
```
\def\thmt@colorlet#1#2{%

```
%\typeout{don't know how to let color '#1' be like color '#2'!}%
  \@xa\let\csname\string\color@#1\@xa\endcsname
   \csname\string\color@#2\endcsname
 % this is dubious at best, we don't know what a backend does.
}
\AtBeginDocument{%
  \ifcsname colorlet\endcsname
   \let\thmt@colorlet\colorlet
  \fi
}
\def\thmt@drop@relax#1\relax{}
\def\thmt@definecolor#1#2{%
  \thmt@def@color{#1}#2\thmt@drop@relax
    {gray}{0.5}%
    \thmt@colorlet{#1}{#2}%
  \relax
}
\def\thmt@def@color#1#2#{%
  \definecolor{#1}}
```
# <span id="page-9-0"></span>**Thmtools for the completionist**

This will eventually contain a reference to all known keys, commands, etc.

### <span id="page-10-0"></span>**A Thmtools for the morbidly curious**

This chapter consists of the implementation of Thmtools, in case you wonder how this or that feature was implemented. Read on if you want a look under the bonnet, but you enter at your own risk, and bring an oily rag with you.

### <span id="page-10-1"></span>**A.1 Core functionality**

### <span id="page-10-2"></span>**A.1.1 The main package**

```
% common abbreviations and marker macros.
\let\@xa\expandafter
\let\@nx\noexpand
\def\thmt@quark{\thmt@quark}
\newtoks\thmt@toks
% a scratch counter, mostly for fake hyperlinks
\newcounter{thmt@dummyctr}%
\def\theHthmt@dummyctr{dummy.\arabic{thmt@dummyctr}}%
\def\thethmt@dummyctr{}%
\newcommand\thmt@mkextendingkeyhandler[3]{%
% #1: family
% #2: prefix for file
% #3: key hint for error
  \kv@set@family@handler{#1}{%
    \IfFileExists{#2-##1.sty}{%
      \PackageInfo{thmtools}%
        {Automatically pulling in '#2-##1'}%
      \RequirePackage{#2-##1}%
      \ifcsname KV@#1@##1\endcsname
        \csname KV@#1@##1\endcsname{##2}%
      \else
        \PackageError{thmtools}%
        {#3 '##1' not known}
        {I don't know what that key does.\MessageBreak
        I've even loaded the file '#2-##1.sty', but that didn't help.
        }%
      \fi
    }{%
      \PackageError{thmtools}%
      {#3 '##1' not known}
      {I don't know what that key does by myself,\MessageBreak
       and no file '#2-##1.sty' to tell me seems to exist.
      }%
   }%
  }
}
\RequirePackage{thm-patch, thm-kv,
  thm-autoref, thm-listof,
  thm-restate}
% Glue code for the big players.
\@ifpackageloaded{amsthm}{%
```

```
\RequirePackage{thm-amsthm}
}{}
\@ifpackageloaded{ntheorem}{%
 \RequirePackage{thm-ntheorem}
}{}
\@ifclassloaded{beamer}{%
  \RequirePackage{thm-beamer}
}{}
```
### <span id="page-11-0"></span>**A.1.2 Adding hooks to the relevant commands**

This package is maybe not very suitable for the end user. It redefines \newtheorem in a way that lets other packages (or the user) add code to the newly-defined theorems, in a reasonably cross-compatible (with the kernel, theorem and amsthm) way.

**Warning:** the new **\newtheorem** is a superset of the allowed syntax. For example, you can give a star and both optional arguments, even though you cannot have an unnumbered theorem that shares a counter and yet has a different reset-regimen. At some point, your command is re-assembled and passed on to the original \newtheorem. This might complain, or give you the usual "Missing \begin{document}" that marks too many arguments in the preamble.

A call to \addtotheorempreheadhook[*kind*]{*code*} will insert the code to be executed whenever a kind theorem is opened, before the actual call takes place. (I.e., before the header "Kind 1.3 (Foo)" is typeset.) There are also posthooks that are executed after this header, and the same for the end of the environment, even though nothing interesting ever happens there. These are useful to put  $\begin{cases} \theta \\ \theta \end{cases}$ .  $\end{cases}$  and  $\$ shaded } around your theorems. Note that foothooks are executed LIFO (last addition first) and headhooks are executed FIFO (first addition first). There is a special kind called generic that is called for all theorems. This is the default if no kind is given.

The added code may examine \thmt@thmname to get the title, \thmt@envname to get the environment's name, and \thmt@optarg to get the extra optional title, if any.

\RequirePackage{parseargs}

```
\newif\ifthmt@isstarred
\newif\ifthmt@hassibling
\newif\ifthmt@hasparent
\def\thmt@parsetheoremargs#1{%
  \parse{%
    {\parseOpt[]{\def\thmt@optarg{##1}}{\let\thmt@optarg\@empty}}%
    {%
      \def\thmt@local@preheadhook{}%
      \def\thmt@local@postheadhook{}%
      \def\thmt@local@prefoothook{}%
      \def\thmt@local@postfoothook{}%
      \thmt@local@preheadhook
      \csname thmt@#1@preheadhook\endcsname
      \thmt@generic@preheadhook
      \protected@edef\tmp@args{%
        \ifx\@empty\thmt@optarg\else [{\thmt@optarg}]\fi
      }%
      \csname thmt@original@#1\@xa\endcsname\tmp@args
      \thmt@local@postheadhook
      \csname thmt@#1@postheadhook\endcsname
      \thmt@generic@postheadhook
      \let\@parsecmd\@empty
   }%
 }%
}%
\let\thmt@original@newtheorem\newtheorem
\let\thmt@theoremdefiner\thmt@original@newtheorem
```

```
\def\newtheorem{%
  \thmt@isstarredfalse
  \thmt@hassiblingfalse
  \thmt@hasparentfalse
  \parse{%
    {\parseFlag*{\thmt@isstarredtrue}{}}%
    {\parseMand{\def\thmt@envname{##1}}}%
    {\parseOpt[]{\thmt@hassiblingtrue\def\thmt@sibling{##1}}{}}%
    {\parseMand{\def\thmt@thmname{##1}}}%
    {\parseOpt[]{\thmt@hasparenttrue\def\thmt@parent{##1}}{}}%
    {\let\@parsecmd\thmt@newtheoremiv}%
 }%
}
\newcommand\thmt@newtheoremiv{%
  \thmt@newtheorem@predefinition
 % whee, now reassemble the whole shebang.
  \protected@edef\thmt@args{%
    \@nx\thmt@theoremdefiner%
    \ifthmt@isstarred *\fi
    {\thmt@envname}%
    \ifthmt@hassibling [\thmt@sibling]\fi
    {\thmt@thmname}%
    \ifthmt@hasparent [\thmt@parent]\fi
  }
  \thmt@args
  \thmt@newtheorem@postdefinition
}
\newcommand\thmt@newtheorem@predefinition{}
\newcommand\thmt@newtheorem@postdefinition{}
\g@addto@macro\thmt@newtheorem@predefinition{%
  \@xa\thmt@providetheoremhooks\@xa{\thmt@envname}%
}
\g@addto@macro\thmt@newtheorem@postdefinition{%
  \@xa\thmt@addtheoremhook\@xa{\thmt@envname}%
  \ifthmt@isstarred\@namedef{the\thmt@envname}{}\fi
  \protected@edef\thmt@tmp{%
    \def\@nx\thmt@envname{\thmt@envname}%
    \def\@nx\thmt@thmname{\thmt@thmname}%
  }%
  \@xa\addtotheorempreheadhook\@xa[\@xa\thmt@envname\@xa]\@xa{%
   \thmt@tmp
 }%
}
\newcommand\thmt@providetheoremhooks[1]{%
  \@namedef{thmt@#1@preheadhook}{}%
  \@namedef{thmt@#1@postheadhook}{}%
  \@namedef{thmt@#1@prefoothook}{}%
  \@namedef{thmt@#1@postfoothook}{}%
  \def\thmt@local@preheadhook{}%
  \def\thmt@local@postheadhook{}%
  \def\thmt@local@prefoothook{}%
  \def\thmt@local@postfoothook{}%
}
\newcommand\thmt@addtheoremhook[1]{%
 % this adds two command calls to the newly-defined theorem.
  \@xa\let\csname thmt@original@#1\@xa\endcsname
          \csname#1\endcsname
```

```
\@xa\renewcommand\csname #1\endcsname{%
    \thmt@parsetheoremargs{#1}%
  }%
  \@xa\let\csname thmt@original@end#1\@xa\endcsname\csname end#1\endcsname
  \@xa\def\csname end#1\endcsname{%
   % these need to be in opposite order of headhooks.
    \csname thmtgeneric@prefoothook\endcsname
    \csname thmt@#1@prefoothook\endcsname
    \csname thmt@local@prefoothook\endcsname
    \csname thmt@original@end#1\endcsname
    \csname thmt@generic@postfoothook\endcsname
    \csname thmt@#1@postfoothook\endcsname
    \csname thmt@local@postfoothook\endcsname
 }%
}
\newcommand\thmt@generic@preheadhook{\refstepcounter{thmt@dummyctr}}
\newcommand\thmt@generic@postheadhook{}
\newcommand\thmt@generic@prefoothook{}
\newcommand\thmt@generic@postfoothook{}
\def\thmt@local@preheadhook{}
\def\thmt@local@postheadhook{}
\def\thmt@local@prefoothook{}
\def\thmt@local@postfoothook{}
\providecommand\g@prependto@macro[2]{%
  \begingroup
    \toks@\@xa{\@xa{#1}{#2}}%
    \def\tmp@a##1##2{##2##1}%
    \@xa\@xa\@xa\gdef\@xa\@xa\@xa#1\@xa\@xa\@xa{\@xa\tmp@a\the\toks@}%
  \endgroup
}
\newcommand\addtotheorempreheadhook[1][generic]{%
 \expandafter\g@addto@macro\csname thmt@#1@preheadhook\endcsname%
}
\newcommand\addtotheorempostheadhook[1][generic]{%
  \expandafter\g@addto@macro\csname thmt@#1@postheadhook\endcsname%
}
\newcommand\addtotheoremprefoothook[1][generic]{%
 \expandafter\g@prependto@macro\csname thmt@#1@prefoothook\endcsname%
}
\newcommand\addtotheorempostfoothook[1][generic]{%
 \expandafter\g@prependto@macro\csname thmt@#1@postfoothook\endcsname%
}
```
Since rev1.16, we add hooks to the proof environment as well, if it exists. If it doesn't exist at this point, we're probably using ntheorem as backend, where it goes through the regular theorem mechanism anyway.

```
\ifx\proof\endproof\else% yup, that's a quaint way of doing it :)
 % FIXME: this assumes proof has the syntax of theorems, which
 % usually happens to be true (optarg overrides "Proof" string).
 % FIXME: refactor into thmt@addtheoremhook, but we really don't want to
 % call the generic-hook...
  \let\thmt@original@proof=\proof
  \renewcommand\proof{%
   \thmt@parseproofargs%
  }%
  \def\thmt@parseproofargs{%
```

```
\parse{%
        {\parseOpt[]{\def\thmt@optarg{##1}}{\let\thmt@optarg\@empty}}%
        {%
          \thmt@proof@preheadhook
          %\thmt@generic@preheadhook
          \protected@edef\tmp@args{%
            \ifx\@empty\thmt@optarg\else [\thmt@optarg]\fi
          }%
          \csname thmt@original@proof\@xa\endcsname\tmp@args
          \thmt@proof@postheadhook
          %\thmt@generic@postheadhook
          \let\@parsecmd\@empty
       }%
     }%
    }%
    \let\thmt@original@endproof=\endproof
    \def\endproof{%
     % these need to be in opposite order of headhooks.
     %\csname thmtgeneric@prefoothook\endcsname
      \thmt@proof@prefoothook
      \thmt@original@endproof
     %\csname thmt@generic@postfoothook\endcsname
      \thmt@proof@postfoothook
    }%
    \@namedef{thmt@proof@preheadhook}{}%
    \@namedef{thmt@proof@postheadhook}{}%
    \@namedef{thmt@proof@prefoothook}{}%
    \@namedef{thmt@proof@postfoothook}{}%
  \fi
A.1.3 The key-value interfaces
  \let\@xa\expandafter
  \let\@nx\noexpand
  \RequirePackage{keyval,kvsetkeys,thm-patch}
  \newif\if@thmt@firstkeyset
 % many keys are evaluated twice, because we don't know
```

```
% if they make sense before or after, or both.
\def\thmt@trytwice{%
  \if@thmt@firstkeyset
    \@xa\@firstoftwo
  \else
    \@xa\@secondoftwo
  \fi
}
\@for\keyname:=parent,numberwithin,within\do{%
\define@key{thmdef}{\keyname}{\thmt@trytwice{\thmt@setparent{#1}}{}}%
}
\@for\keyname:=sibling,numberlike,sharenumber\do{%
\define@key{thmdef}{\keyname}{\thmt@trytwice{\thmt@setsibling{#1}}{}}%
}
\@for\keyname:=title,name,heading\do{%
\define@key{thmdef}{\keyname}{\thmt@trytwice{\thmt@setthmname{#1}}{}}%
```
}

```
\@for\keyname:=unnumbered,starred\do{%
\define@key{thmdef}{\keyname}[]{\thmt@trytwice{\thmt@isnumberedfalse}{}}%
}
\def\thmt@YES{yes}
\def\thmt@NO{no}
\def\thmt@UNIQUE{unless unique}
\define@key{thmdef}{numbered}[\thmt@YES]{
  \def\thmt@tmp{#1}%
  \thmt@trytwice{%
    \ifx\thmt@tmp\thmt@YES
      \thmt@isnumberedtrue
    \else\ifx\thmt@tmp\thmt@NO
      \thmt@isnumberedfalse
    \else\ifx\thmt@tmp\thmt@UNIQUE
      \RequirePackage[unq]{unique}
      \ifuniq{\thmt@envname}{%
        \thmt@isnumberedfalse
      }{%
        \thmt@isnumberedtrue
      }%
    \else
      \PackageError{thmtools}{Unknown value '#1' to key numbered}{}%
    \fi\fi\fi
  }{% trytwice: after definition
    \ifx\thmt@tmp\thmt@UNIQUE
      \addtotheorempreheadhook[\thmt@envname]{\setuniqmark{\thmt@envname}}%
      \addtotheorempreheadhook[\thmt@envname]{\def\thmt@dummyctrautorefname{\thmt@thmname\@
   \fi
 }%
```

```
}
```

```
\define@key{thmdef}{preheadhook}{\thmt@trytwice{}{\addtotheorempreheadhook[\thmt@envname]{
\define@key{thmdef}{postheadhook}{\thmt@trytwice{}{\addtotheorempostheadhook[\thmt@envname
\define@key{thmdef}{prefoothook}{\thmt@trytwice{}{\addtotheoremprefoothook[\thmt@envname]{
\define@key{thmdef}{postfoothook}{\thmt@trytwice{}{\addtotheorempostfoothook[\thmt@envname
```

```
\define@key{thmdef}{style}{\thmt@trytwice{\thmt@setstyle{#1}}{}}
```

```
% ugly hack: style needs to be evaluated first so its keys
% are not overridden by explicit other settings
\define@key{thmdef0}{style}{%
  \ifcsname thmt@style #1@defaultkeys\endcsname
    \thmt@toks{\kvsetkeys{thmdef}}%
    \@xa\@xa\@xa\the\@xa\@xa\@xa\thmt@toks\@xa\@xa\@xa{%
      \csname thmt@style #1@defaultkeys\endcsname}%
  \fi
}
\kv@set@family@handler{thmdef0}{}% ignore everything else.
% fallback definition.
% actually, only the kernel does not provide \theoremstyle.
% is this one worth having glue code for the theorem package?
\def\thmt@setstyle#1{%
  \PackageWarning{thm-kv}{%
   Your backend doesn't have a '\string\theoremstyle' command.
  }%
}
```

```
\ifcsname theoremstyle\endcsname
  \let\thmt@originalthmstyle\theoremstyle
  \def\thmt@outerstyle{plain}
  \renewcommand\theoremstyle[1]{%
    \def\thmt@outerstyle{#1}%
    \thmt@originalthmstyle{#1}%
  }
  \def\thmt@setstyle#1{%
    \thmt@originalthmstyle{#1}%
  }
  \g@addto@macro\thmt@newtheorem@postdefinition{%
    \thmt@originalthmstyle{\thmt@outerstyle}%
  }
\fi
\newif\ifthmt@isnumbered
\newcommand\thmt@setparent[1]{%
 \def\thmt@parent{#1}%
}
\newcommand\thmt@setsibling{%
  \def\thmt@sibling
}
\newcommand\thmt@setthmname{%
  \def\thmt@thmname
}
\thmt@mkextendingkeyhandler{thmdef}{thmdef}{\string\declaretheorem\space key}
```

```
\newcommand\declaretheorem[2][]{%
  \let\thmt@theoremdefiner\thmt@original@newtheorem
  \def\thmt@envname{#2}%
  \thmt@setthmname{\MakeUppercase #2}%
  \thmt@setparent{}%
  \thmt@setsibling{}%
  \thmt@isnumberedtrue%
  \@thmt@firstkeysettrue%
  \kvsetkeys{thmdef0}{#1}%
  \kvsetkeys{thmdef}{#1}%
  \protected@edef\thmt@tmp{%
    \@nx\newtheorem
    \ifthmt@isnumbered\else *\fi
    {#2}%
    \ifx\thmt@sibling\@empty\else [\thmt@sibling]\fi
    {\thmt@thmname}%
    \ifx\thmt@parent\@empty\else [\thmt@parent]\fi
  }%\show\thmt@tmp
  \thmt@tmp
 % uniquely ugly kludge: some keys make only sense
 % afterwards.
 % and it gets kludgier: again, the default-inherited
 % keys need to have a go at it.
 \@thmt@firstkeysetfalse%
  \kvsetkeys{thmdef0}{#1}%
  \kvsetkeys{thmdef}{#1}%
}
```
\providecommand\thmt@quark{\thmt@quark}

% in-document keyval, i.e. \begin{theorem}[key=val,key=val]

\thmt@mkextendingkeyhandler{thmuse}{thmuse}{\thmt@envname\space optarg key}

```
\addtotheorempreheadhook{%
  \ifx\thmt@optarg\@empty\else
    \@xa\thmt@garbleoptarg\@xa{\thmt@optarg}\fi
}%
\providecommand\thmt@garbleoptarg[1]{%
  \thmt@splitopt#1=\thmt@quark
  \ifcsname KV@thmuse@\thmt@tmpkey\endcsname
   % looks like a keyval-style argument
    \PackageInfo{thmtools}{kv-style argument to '\thmt@envname'}
   %\typeout{dbg: new-style arg '#1'}%
    \let\thmt@newoptarg\@empty
    \kvsetkeys{thmuse}{#1}%
    \let\thmt@optarg\thmt@newoptarg
  %\else
  % \typeout{dbg: old-style arg '#1'}%
  \chifi
% % optarg present, check if it's newstyle
% % a newstyle kv args starts with =.
% %\tracingall
% \if\expandafter\noexpand\@car #1\@nil=
% \let\thmt@newoptarg\@empty
% \@xa\def\@xa\thmt@optarg\@xa{\@cdr #1\@nil}%
% \def\thmt@tempa{\setkeys{thmt-optarg}}%
% \@xa\thmt@tempa\@xa{\thmt@optarg}% expansion!
% \let\thmt@optarg\thmt@newoptarg<br>% \else
% \else<br>% \tv
     \typeout{(dbg: old-style arg '#1')}%
% \fi
}
\def\thmt@splitopt#1=#2\thmt@quark{%
  \def\thmt@tmpkey{#1}%
  \ifx\thmt@tmpkey\@empty
    \def\thmt@tmpkey{\thmt@quark}%
  \fi
  \@onelevel@sanitize\thmt@tmpkey
}
\define@key{thmuse}{label}{%
  %\typeout{setting label: #1}%
  \addtotheorempostheadhook[local]{\label{#1}}%
}
\define@key{thmuse}{name}{%
  %\typeout{optarg: #1}%
  \def\thmt@newoptarg{#1}%
}
```
Defining new theorem styles; keys are in opt-arg even though not having any doesn't make much sense. It doesn't do anything exciting here, it's up to the glue layer to provide keys.

```
\def\thmt@declaretheoremstyle@setup{}
\def\thmt@declaretheoremstvle#1{%
  \PackageWarning{thmtools}{Your backend doesn't allow styling theorems}{}
}
\newcommand\declaretheoremstyle[2][]{%
  \def\thmt@style{#2}%
  \@xa\def\csname thmt@style \thmt@style @defaultkeys\endcsname{}%
  \thmt@declaretheoremstyle@setup
  \kvsetkeys{thmstyle}{#1}%
  \thmt@declaretheoremstyle{#2}%
}
```

```
\kv@set@family@handler{thmstyle}{%
  \PackageInfo{thmtools}{%
   Key '#1' (with value '#2')\MessageBreak
    is not a known style key.\MessageBreak
   Will pass this to every \string\declaretheorem\MessageBreak
   that uses 'style=\thmt@style'%
  }%
  \ifx\kv@value\relax% no value given, don't pass on {}!
    \@xa\g@addto@macro\csname thmt@style \thmt@style @defaultkeys\endcsname{%
     #1,%
   }%
  \else
    \@xa\g@addto@macro\csname thmt@style \thmt@style @defaultkeys\endcsname{%
      #1 = {#2}, %
    }%
  \fi
}
```
### <span id="page-18-0"></span>**A.1.4 Lists of theorems**

This package provides two main commands: \listoftheorems will generate, well, a list of all theorems, lemmas, etc. in your document. This list is hyperlinked if you use hyperref, and it will list the optional argument to the theorem.

Currently, some options can be given as an optional argument keyval list:

**numwidth** The width allocated for the numbers, default 2.3em. Since you are more likely to have by-section numbering than with figures, this needs to be accessible.

```
ignore=foo.bar A last-second call to \ignoretheorems, see below.
```
- **onlynamed=foo,bar** Only list those foo and bar environments that had an optional title. This weeds out unimportant definitions, for example. If no argument is given, this applies to all environments defined by \newtheorem and \declaretheorem.
- **show=foo,bar** Undo a previous \ignoretheorems and restore default formatting for these environments. Useful in combination with ignoreall.

#### **ignoreall**

**showall** Like applying ignore or show with a list of all theorems you have defined.

The heading name is stored in the macro \listtheoremname and is "List of Theorems" by default. All other formatting aspects are taken from \listoffigures. (As a matter of fact, \listoffigures is called internally.)

\ignoretheorems{*remark,example,...*} can be used to suppress some types of theorem from the LoTh. Be careful not to have spaces in the list, those are currently *not* filtered out.

There's currently no interface to change the look of the list. If you're daring, the code for the theorem type "lemma" is in  $\lambda$  l@lemma and so on.

```
\let\@xa=\expandafter
\let\@nx=\noexpand
\RequirePackage{thm-patch,keyval,kvsetkeys}
\def\thmtlo@oldchapter{0}%
\newcommand\thmtlo@chaptervspacehack{}
\ifcsname chapter\endcsname
  \def\thmtlo@chaptervspacehack{%
    \ifnum \value{chapter}>\thmtlo@oldchapter\relax
     % new chapter, add vspace to loe.
      \addtocontents{loe}{\protect\addvspace{10\p@}}%
```

```
\xdef\thmtlo@oldchapter{\arabic{chapter}}%
   \fi
 }%
\fi
\providecommand\listtheoremname{List of Theorems}
\newcommand\listoftheorems[1][]{%
 %% much hacking here to pick up the definition from the class
 %% without oodles of conditionals.
  \bgroup
  \setlisttheoremstyle{#1}%
  \let\listfigurename\listtheoremname
  \def\contentsline##1{%
    \csname thmt@contentsline@##1\endcsname{##1}%
  }%
  \let\thref@starttoc\@starttoc
  \def\@starttoc##1{\thref@starttoc{loe}}%
 % new hack: to allow multiple calls, we defer the opening of the
 % loe file to AtEndDocument time. This is before the aux file is
 % read back again, that is early enough.
 % TODO: is it? crosscheck include/includeonly!
  \@fileswfalse
  \AtEndDocument{%
    \if@filesw
      \@ifundefined{tf@loe}{%
        \expandafter\newwrite\csname tf@loe\endcsname
        \immediate\openout \csname tf@loe\endcsname \jobname.loe\relax
      }{}%
   \fi
  }%
  \expandafter\listoffigures
  \egroup
}
\newcommand\setlisttheoremstyle[1]{%
 \kvsetkeys{thmt-listof}{#1}%
}
\define@key{thmt-listof}{numwidth}{\def\thmt@listnumwidth{#1}}
\define@key{thmt-listof}{ignore}[\thmt@allenvs]{\ignoretheorems{#1}}
\define@key{thmt-listof}{onlynamed}[\thmt@allenvs]{\onlynamedtheorems{#1}}
\define@key{thmt-listof}{show}[\thmt@allenvs]{\showtheorems{#1}}
\define@key{thmt-listof}{ignoreall}[true]{\ignoretheorems{\thmt@allenvs}}
\define@key{thmt-listof}{showall}[true]{\showtheorems{\thmt@allenvs}}
\providecommand\thmt@listnumwidth{2.3em}
\providecommand\thmtformatoptarg[1]{ (#1)}
\newcommand\thmt@mklistcmd{%
  \@xa\protected@edef\csname l@\thmt@envname\endcsname{% CHECK: why p@edef?
   \@nx\@dottedtocline{1}{1.5em}{\@nx\thmt@listnumwidth}%
  }%
  \ifthmt@isstarred
    \@xa\def\csname ll@\thmt@envname\endcsname{%
      \protect\numberline{\protect\let\protect\autodot\protect\@empty}%
      \thmt@thmname
      \ifx\@empty\thmt@optarg\else\protect\thmtformatoptarg{\thmt@optarg}\fi
   }%
  \else
    \@xa\def\csname ll@\thmt@envname\endcsname{%
      \protect\numberline{\csname the\thmt@envname\endcsname}%
```

```
\thmt@thmname
      \ifx\@empty\thmt@optarg\else\protect\thmtformatoptarg{\thmt@optarg}\fi
   }%
  \fi
  \@xa\gdef\csname thmt@contentsline@\thmt@envname\endcsname{%
    \thmt@contentslineShow% default:show
  }%
}
\def\thmt@allenvs{\@gobble}
\newcommand\thmt@recordenvname{%
 \edef\thmt@allenvs{\thmt@allenvs,\thmt@envname}%
}
\g@addto@macro\thmt@newtheorem@predefinition{%
  \thmt@mklistcmd
  \thmt@recordenvname
}
\addtotheorempostheadhook{%
  \thmtlo@chaptervspacehack
  \addcontentsline{loe}{\thmt@envname}{%
    \csname ll@\thmt@envname\endcsname
  }%
}
\newcommand\showtheorems[1]{%
  \@for\thm:=#1\do{%
    \typeout{showing \thm}%
    \@xa\let\csname thmt@contentsline@\thm\endcsname
      =\thmt@contentslineShow
 }%
}
\newcommand\ignoretheorems[1]{%
  \@for\thm:=#1\do{%
    \@xa\let\csname thmt@contentsline@\thm\endcsname
      =\thmt@contentslineIgnore
 }%
}
\newcommand\onlynamedtheorems[1]{%
  \@for\thinspace\\global\@xa\let\csname thmt@contentsline@\thm\endcsname
      =\thmt@contentslineIfNamed
 }%
}
\AtBeginDocument{%
\@ifpackageloaded{hyperref}{%
  \let\thmt@hygobble\@gobble
}{%
  \let\thmt@hygobble\@empty
}
\let\thmt@contentsline\contentsline
}
\def\thmt@contentslineIgnore#1#2#3{%
  \thmt@hygobble
}
\def\thmt@contentslineShow{%
 \thmt@contentsline
}
```

```
\def\thmt@contentslineIfNamed#1#2#3{%
  \thmt@ifhasoptname #2\thmtformatoptarg\@nil{%
    \thmt@contentslineShow{#1}{#2}{#3}%
  }{%
    \thmt@contentslineIgnore{#1}{#2}{#3}%
   %\thmt@contentsline{#1}{#2}{#3}%
  }
}
\def\thmt@ifhasoptname #1\thmtformatoptarg#2\@nil{%
  \ifx\@nil#2\@nil
    \@xa\@secondoftwo
  \else
    \@xa\@firstoftwo
 \fi
}
```
### <span id="page-21-0"></span>**A.1.5 Re-using environments**

Only one environment is provided: restatable, which takes one optional and two mandatory arguments. The first mandatory argument is the type of the theorem, i.e. if you want \begin{lemma} to be called on the inside, give lemma. The second argument is the name of the macro that the text should be stored in, for example mylemma. Be careful not to specify existing command names! The optional argument will become the optional argument to your theorem command. Consider the following example:

```
\documentclass{article}
\usepackage{amsmath, amsthm, thm-restate}
\newtheorem{lemma}{Lemma}
\begin{document}
  \begin{restatable}[Zorn]{lemma}{zornlemma}\label{thm:zorn}
    If every chain in $X$ is upper-bounded,
    $X$ has a maximal element.
   It's true, you know!
  \end{restatable}
  \begin{lemma}
   This is some other lemma of no import.
  \end{lemma}
 And now, here's Mr. Zorn again: \zornlemma*
\end{document}
```
<span id="page-21-1"></span>which yields

**Lemma 3** (Zorn)**.** *If every chain in X is upper-bounded, X has a maximal element. It's true, you know!*

<span id="page-21-2"></span>**Lemma 4.** *This is some other lemma of no import.*

Actually, we have set a label in the environment, so we know that it's Lemma [3](#page-21-1) on page [3.](#page-21-1) And now, here's Mr. Zorn again:

<span id="page-21-3"></span>**Lemma 3** (Zorn)**.** *If every chain in X is upper-bounded, X has a maximal element. It's true, you know!*

Since we prevent the label from being set again, we find that it's still Lemma [3](#page-21-1) on page [3,](#page-21-1) even though it occurs later also.

As you can see, we use the starred form  $\mu$ . As in many cases in  $\mathbb{F}^X$ , the star means "don't give a number", since we want to retain the original number. There is also a starred variant of the restatable environment, where the first call doesn't determine the number, but a later call to \mylemma without star would. Since the number is carried around using  $EEx' \leq BEx$  machanism, you'll need a rerun for things to settle.

### <span id="page-22-0"></span>**A.1.6 Restrictions**

The only counter that is saved is the one for the theorem number. So, putting floats inside a restatable is not advised: they will appear in the LoF several times with new numbers. Equations should work, but the code handling them might turn out to be brittle, in particular when you add/remove hyperref. In the same vein, numbered equations within the statement appear again and are numbered again, with new numbers. (This is vaguely non-trivial to do correctly if equations are not numbered consecutively, but per-chapter, or there are multiple numbered equations.) Note that you cannot successfully reference the equations since all labels are disabled in the starred appearance. (The reference will point at the unstarred occurence.)

You cannot nest restatables either. You *can* use the \restatable... \endrestatable version, but everything up to the next matching  $\end{math}$  end {...} is scooped up. I've also probably missed many border cases.

```
\let\@xa\expandafter
\let\@nx\noexpand
\@ifundefined{c@thmt@dummyctr}{%
  \newcounter{thmt@dummyctr}%
  }{}
\gdef\theHthmt@dummyctr{dummy.\arabic{thmt@dummyctr}}%
\gdef\thethmt@dummyctr{}%
\long\def\thmt@collect@body#1#2\end#3{%
  \@xa\thmt@toks\@xa{\the\thmt@toks #2}%
  \def\thmttmpa{#3}%\def\thmttmpb{restatable}%
  \ifx\thmttmpa\@currenvir%thmttmpb
    \@xa\@firstoftwo% this is the end of the environment.
  \else
    \@xa\@secondoftwo% go on collecting
  \fi{%
   \@xa#1\@xa{\the\thmt@toks}%
  }{%
    \@xa\thmt@toks\@xa{\the\thmt@toks\end{#3}}%
    \thmt@collect@body{#1}%
 }%
}
\def\thmt@trivialref#1#2{%
  \ifcsname r@#1\endcsname
    \@xa\@xa\@xa\thmt@trivi@lr@f\csname r@#1\endcsname\relax\@nil
  \else #2\fi
}
\def\thmt@trivi@lr@f#1#2\@nil{#1}
\def\thmt@innercounters{%
  equation}
\def\thmt@counterformatters{%
  @alph,@Alph,@arabic,@roman,@Roman,@fnsymbol}
\@for\displ:=\thmt@counterformatters\do{%
  \@xa\let\csname thmt@\displ\@xa\endcsname\csname \displ\endcsname
}%
\def\thmt@sanitizethe#1{%
  \@for\displ:=\thmt@counterformatters\do{%
    \@xa\protected@edef\csname\displ\endcsname##1{%
      \@nx\ifx\@xa\@nx\csname c@#1\endcsname ##1%
        \@xa\protect\csname \displ\endcsname{##1}%
      \@nx\else
        \@nx\csname thmt@\displ\endcsname{##1}%
      \@nx\fi
   }%
 }%
```

```
\expandafter\protected@edef\csname the#1\endcsname{\csname the#1\endcsname}%
  \ifcsname theH#1\endcsname
    \expandafter\protected@edef\csname theH#1\endcsname{\csname theH#1\endcsname}%
  \fi
}
\newif\ifthmt@thisistheone
\newenvironment{thmt@restatable}[3][]{%
  \thmt@toks{}%
  \stepcounter{thmt@dummyctr}%
  \long\def\thmrst@store##1{%
    \@xa\gdef\csname #3\endcsname{%
      \@ifstar{%
        \thmt@thisistheonefalse\csname thmt@stored@#3\endcsname
      }{%
        \thmt@thisistheonetrue\csname thmt@stored@#3\endcsname
      }%
    }%
    \@xa\long\@xa\gdef\csname thmt@stored@#3\@xa\endcsname\@xa{%
      \begingroup
      \ifthmt@thisistheone
        \bgroup
        % ugly hack: save chapter,..subsection numbers
        % for equation numbers.
        \refstepcounter{thmt@dummyctr}%
        \def\@currentlabel{}%
        \@for\ctr:=\thmt@innercounters\do{%
          \thmt@sanitizethe{\ctr}%
          \protected@edef\@currentlabel{%
            \@currentlabel
            \protect\def\@xa\protect\csname the\ctr\endcsname{\csname the\ctr\endcsname}%
            \ifcsname theH\ctr\endcsname
              \protect\def\@xa\protect\csname theH\ctr\endcsname{%
                (restate \protect\theHthmt@dummyctr)\csname theH\ctr\endcsname}%
            \chifi
            \protect\setcounter{\ctr}{\number\csname c@\ctr\endcsname}%
          }%
        }%
        \label{thmt@@#3@data}%
        \egroup
      \else
        \@xa\protected@edef\csname the#2\endcsname{%
          \thmt@trivialref{thmt@@#3}{??}}%
        \ifcsname r@thmt@@#3\endcsname\else
          \G@refundefinedtrue
        \chifi
        \@xa\let\csname c@#2\endcsname=\c@thmt@dummyctr
        \@xa\let\csname theH#2\endcsname=\theHthmt@dummyctr
        \let\label=\@gobble
        \let\ltx@label=\@gobble% amsmath needs this
        \def\thmt@restorecounters{}%
        \@for\ctr:=\thmt@innercounters\do{%
          \protected@edef\thmt@restorecounters{%
            \thmt@restorecounters
            \protect\setcounter{equation}{\arabic{equation}}%
          }%
        }
        \thmt@trivialref{thmt@@#3@data}{}%
      \fi
      %\def\@currenvir{#2}%
      \csname #2\@xa\endcsname\ifx\@nx#1\@nx\else[#1]\fi
```

```
\ifthmt@thisistheone
        \label{thmt@@#3}%
      \fi
      ##1
      \csname end#2\endcsname
      \ifthmt@thisistheone\else\thmt@restorecounters\fi
      \endgroup
    }%
    \csname #3\@xa\endcsname\ifthmt@thisistheone\else*\fi
    \@xa\end\@xa{\@currenvir}
  }%
  \thmt@collect@body\thmrst@store
}{%
 %% now empty, just used as a marker.
}
\newenvironment{restatable}{%
  \thmt@thisistheonetrue\thmt@restatable
}{%
  \endthmt@restatable
}
\newenvironment{restatable*}{%
  \thmt@thisistheonefalse\thmt@restatable
}{%
  \endthmt@restatable
}
```
### <span id="page-24-0"></span>**A.1.7 Fixing autoref and friends**

hyperref's **\autoref** command does not work well with theorems that share a counter: it'll always think it's a Lemma even if it's a Remark that shares the Lemma counter. Load this package to fix it. No further intervention needed.

```
\RequirePackage{thm-patch, aliasctr, parseargs, keyval}
\let\@xa=\expandafter
\let\@nx=\noexpand
\newcommand\thmt@autorefsetup{%
  \@xa\def\csname\thmt@envname autorefname\@xa\endcsname\@xa{\thmt@thmname}%
  \ifthmt@hassibling
    \@counteralias{\thmt@envname}{\thmt@sibling}%
    \@xa\def\@xa\thmt@autoreffix\@xa{%
      \@xa\let\csname the\thmt@envname\@xa\endcsname
        \csname the\thmt@sibling\endcsname
      \def\thmt@autoreffix{}%
    }%
    \protected@edef\thmt@sibling{\thmt@envname}%
  \fi
}
\g@addto@macro\thmt@newtheorem@predefinition{\thmt@autorefsetup}%
\g@addto@macro\thmt@newtheorem@postdefinition{\csname thmt@autoreffix\endcsname}%
\def\thmt@refnamewithcomma #1#2#3.#4.#5\@nil{%
  \@xa\def\csname\thmt@envname #1utorefname\endcsname{#3}%
  \ifcsname #2refname\endcsname
   \csname #2refname\endcsname{\thmt@envname}{#3}{#4}%
 \fi
}
\define@key{thmdef}{refname}{\thmt@trytwice{}{%
```

```
\thmt@refnamewithcomma{a}{c}#1,\textbf{?? (pl. #1)},\@nil
}}
\define@key{thmdef}{Refname}{\thmt@trytwice{}{%
  \thmt@refnamewithcomma{A}{C}#1,\textbf{?? (pl. #1)},\@nil
}}
\ifcsname Autoref\endcsname\else
\let\thmt@HyRef@testreftype\HyRef@testreftype
\def\HyRef@Testreftype#1.#2\\{%
  \ltx@IfUndefined{#1Autorefname}{%
    \thmt@HyRef@testreftype#1.#2\\%
  }{%
    \edef\HyRef@currentHtag{%
      \expandafter\noexpand\csname#1Autorefname\endcsname
      \noexpand~%
    }%
 }%
}
\let\thmt@HyPsd@@autorefname\HyPsd@@autorefname
\def\HyPsd@@Autorefname#1.#2\@nil{%
  \tracingall
  \ltx@IfUndefined{#1Autorefname}{%
    \thmt@HyPsd@@autorefname#1.#2\@nil
  }{%
    \csname#1Autorefname\endcsname\space
  }%
}%
\def\Autoref{%
  \parse{%
  {\parseFlag*{\def\thmt@autorefstar{*}}{\let\thmt@autorefstar\@empty}}%
  {\parseMand{%
    \bgroup
    \let\HyRef@testreftype\HyRef@Testreftype
    \let\HyPsd@@autorefname\HyPsd@@Autorefname
    \@xa\autoref\thmt@autorefstar{##1}%
    \egroup
    \let\@parsecmd\@empty
  }}%
  }%
}
\fi % ifcsname Autoref
% not entirely appropriate here, but close enough:
\AtBeginDocument{%
  \@ifpackageloaded{nameref}{%
    \addtotheorempostheadhook{%
      \expandafter\NR@gettitle\expandafter{\thmt@optarg}%
  }}{}
}
```
### <span id="page-25-0"></span>**A.2 Glue code for different backends**

### <span id="page-25-1"></span>**A.2.1 amsthm**

```
\define@key{thmstyle}{spaceabove}{%
```

```
\def\thmt@style@spaceabove{#1}%
}
\define@key{thmstyle}{spacebelow}{%
  \def\thmt@style@spacebelow{#1}%
}
\define@key{thmstyle}{headfont}{%
  \def\thmt@style@headfont{#1}%
}
\define@key{thmstyle}{bodyfont}{%
  \def\thmt@style@bodyfont{#1}%
}
\define@key{thmstyle}{notefont}{%
  \def\thmt@style@notefont{#1}%
}
\define@key{thmstyle}{headpunct}{%
  \def\thmt@style@headpunct{#1}%
}
\define@key{thmstyle}{notebraces}{%
  \def\thmt@style@notebraces{\thmt@embrace#1}%
}
\define@key{thmstyle}{break}[]{%
  \def\thmt@style@postheadspace{\newline}%
}
\define@key{thmstyle}{postheadspace}{%
  \def\thmt@style@postheadspace{#1}%
}
\define@key{thmstyle}{headindent}{%
  \def\thmt@style@headindent{#1}%
}
\newtoks\thmt@style@headstyle
\define@key{thmstyle}{headformat}[]{%
  \thmt@style@headstyle{%
    \def\NAME{\the\thm@headfont ##1}%
    \def\NUMBER{\bgroup\@upn{##2}\egroup}%
    \def\NOTE{\if=##3=\else\bgroup\ \the\thm@notefont(##3)\egroup\fi}%
  }%
  \def\thmt@tmp{#1}%
  \@onelevel@sanitize\thmt@tmp
  %\tracingall
  \ifcsname thmt@headstyle@\thmt@tmp\endcsname
    \thmt@style@headstyle\@xa{%
      \the\thmt@style@headstyle
      \csname thmt@headstyle@#1\endcsname
    }%
  \else
    \thmt@style@headstyle\@xa{%
      \the\thmt@style@headstyle
      #1
    }%
  \fi
  %\showthe\thmt@style@headstyle
}
% examples:
\def\thmt@headstyle@margin{%
  \makebox[0pt][r]{\NUMBER\ }\NAME\NOTE
}
\def\thmt@headstyle@swapnumber{%
  \NUMBER\ \NAME\NOTE
}
```

```
\def\thmt@embrace#1#2(#3){#1#3#2}
\def\thmt@declaretheoremstyle@setup{%
  \let\thmt@style@notebraces\@empty%
  \thmt@style@headstyle{}%
  \kvsetkeys{thmstyle}{%
    spaceabove=3pt,
    spacebelow=3pt,
    headfont=\bfseries,
   bodyfont=\normalfont,
   headpunct={.},
    postheadspace={ },
   headindent={},
   notefont={\fontseries\mddefault\upshape}
  }%
}
\def\thmt@declaretheoremstyle#1{%
  %\show\thmt@style@spaceabove
  \thmt@toks{\newtheoremstyle{#1}}%
  \thmt@toks\@xa\@xa\@xa{\@xa\the\@xa\thmt@toks\@xa{\thmt@style@spaceabove}}%
  \thmt@toks\@xa\@xa\@xa{\@xa\the\@xa\thmt@toks\@xa{\thmt@style@spacebelow}}%
  \thmt@toks\@xa\@xa\@xa{\@xa\the\@xa\thmt@toks\@xa{\thmt@style@bodyfont}}%
  \thmt@toks\@xa\@xa\@xa{\@xa\the\@xa\thmt@toks\@xa{\thmt@style@headindent}}% indent1 FIXM
  \thmt@toks\@xa\@xa\@xa{\@xa\the\@xa\thmt@toks\@xa{\thmt@style@headfont}}%
  \thmt@toks\@xa\@xa\@xa{\@xa\the\@xa\thmt@toks\@xa{\thmt@style@headpunct}}%
  \thmt@toks\@xa\@xa\@xa{\@xa\the\@xa\thmt@toks\@xa{\thmt@style@postheadspace}}%
  \thmt@toks\@xa\@xa\@xa{\@xa\the\@xa\thmt@toks\@xa{\the\thmt@style@headstyle}}% headspec
  \the\thmt@toks
  %1 Indent amount: empty = no indent, \parindent = normal paragraph indent
  %2 Space after theorem head: { } = normal interword space; \newline = linebreak
  %% BUGFIX: amsthm ignores notefont setting altogether:
  \thmt@toks\@xa\@xa\@xa{\csname th@#1\endcsname}%
  \thmt@toks
  \@xa\@xa\@xa\@xa\@xa\@xa\@xa{%
  \@xa\@xa\@xa\@xa\@xa\@xa\@xa\thm@notefont
  \@xa\@xa\@xa\@xa\@xa\@xa\@xa{%
  \@xa\@xa\@xa\thmt@style@notefont
  \@xa\thmt@style@notebraces
  \@xa}\the\thmt@toks}%
  \@xa\def\csname th@#1\@xa\endcsname\@xa{\the\thmt@toks}%
% \@xa\def\csname th@#1\@xa\@xa\@xa\@xa\@xa\@xa\@xa\endcsname
% \@xa\@xa\@xa\@xa\@xa\@xa\@xa{%
% \@xa\@xa\@xa\@xa\@xa\@xa\@xa\thm@notefont
% \@xa\@xa\@xa\@xa\@xa\@xa\@xa{%
% \@xa\@xa\@xa\thmt@style@notefont
% \@xa\@xa\@xa\thmt@style@notebraces
% \@xa\@xa\@xa}\csname th@#1\endcsname
% }
}
\define@key{thmdef}{qed}[\qedsymbol]{%
  \thmt@trytwice{}{%
    \addtotheorempostheadhook[\thmt@envname]{%
      \pushQED{\qed}%
    }%
    \addtotheoremprefoothook[\thmt@envname]{%
      \protected@edef\qedsymbol{#1}%
      \popQED
    }%
```
}% }

### <span id="page-28-0"></span>**A.2.2 beamer**

```
\newif\ifthmt@hasoverlay
\def\thmt@parsetheoremargs#1{%
  \parse{%
    {\parseOpt<>{\thmt@hasoverlaytrue\def\thmt@overlay{##1}}{}}%
    {\parseOpt[]{\def\thmt@optarg{##1}}{\let\thmt@optarg\@empty}}%
    {\ifthmt@hasoverlay\expandafter\@gobble\else\expandafter\@firstofone\fi
        {\parseOpt<>{\thmt@hasoverlaytrue\def\thmt@overlay{##1}}{}}%
    }%
    {%
      \def\thmt@local@preheadhook{}%
      \def\thmt@local@postheadhook{}%
      \def\thmt@local@prefoothook{}%
      \def\thmt@local@postfoothook{}%
      \thmt@local@preheadhook
      \csname thmt@#1@preheadhook\endcsname
      \thmt@generic@preheadhook
      \protected@edef\tmp@args{%
        \ifthmt@hasoverlay <\thmt@overlay>\fi
        \ifx\@empty\thmt@optarg\else [{\thmt@optarg}]\fi
      }%
      \csname thmt@original@#1\@xa\endcsname\tmp@args
      \thmt@local@postheadhook
      \csname thmt@#1@postheadhook\endcsname
      \thmt@generic@postheadhook
      \let\@parsecmd\@empty
   }%
 }
}%
```
### <span id="page-28-1"></span>**A.2.3 ntheorem**

```
% actually, ntheorem's so-called style is nothing like a style at all...
\def\thmt@declaretheoremstyle@setup{}
\def\thmt@declaretheoremstyle#1{%
  \ifcsname th@#1\endcsname\else
    \@xa\let\csname th@#1\endcsname\th@plain
  \fi
}
\def\thmt@notsupported#1#2{%
  \PackageWarning{thmtools}{Key '#2' not supported by #1}{}%
}
\define@key{thmstyle}{spaceabove}{%
  \setlength\theorempreskipamount{#1}%
}
\define@key{thmstyle}{spacebelow}{%
  \setlength\theorempostskipamount{#1}%
}
\define@key{thmstyle}{headfont}{%
  \theoremheaderfont{#1}%
}
\define@key{thmstyle}{bodyfont}{%
  \theorembodyfont{#1}%
}
```

```
% not supported in ntheorem.
\define@key{thmstyle}{notefont}{%
  \thmt@notsupported{ntheorem}{notefont}%
}
\define@key{thmstyle}{headpunct}{%
  \theoremseparator{#1}%
}
% not supported in ntheorem.
\define@key{thmstyle}{notebraces}{%
  \thmt@notsupported{ntheorem}{notebraces}%
}
\define@key{thmstyle}{break}{%
  \theoremstyle{break}%
}
% not supported in ntheorem...
\define@key{thmstyle}{postheadspace}{%
  %\def\thmt@style@postheadspace{#1}%
  \@xa\g@addto@macro\csname thmt@style \thmt@style @defaultkeys\endcsname{%
      postheadhook={\hspace{-\labelsep}\hspace*{#1}},%
  }%
}
% not supported in ntheorem
\define@key{thmstyle}{headindent}{%
  \thmt@notsupported{ntheorem}{headindent}%
}
% sorry, only style, not def with ntheorem.
\define@key{thmstyle}{qed}[\qedsymbol]{%
  \theoremsymbol{#1}%
}
\let\@upn=\textup
\define@key{thmstyle}{headformat}[]{%
  \def\thmt@tmp{#1}%
  \@onelevel@sanitize\thmt@tmp
  %\tracingall
  \ifcsname thmt@headstyle@\thmt@tmp\endcsname
    \newtheoremstyle{\thmt@style}{%
      \item[\hskip\labelsep\theorem@headerfont%
        \def\NAME{\theorem@headerfont ####1}%
        \def\NUMBER{\bgroup\@upn{####2}\egroup}%
        \def\NOTE{}%
        \csname thmt@headstyle@#1\endcsname
        \theorem@separator
      ]
    }{%
      \item[\hskip\labelsep\theorem@headerfont%
        \def\NAME{\theorem@headerfont ####1}%
        \def\NUMBER{\bgroup\@upn{####2}\egroup}%
        \def\NOTE{\if=####3=\else\bgroup\ (####3)\egroup\fi}%
        \csname thmt@headstyle@#1\endcsname
        \theorem@separator
      ]
    }
  \else
    \newtheoremstyle{\thmt@style}{%
      \item[\hskip\labelsep\theorem@headerfont%
        \def\NAME{\the\thm@headfont ####1}%
        \def\NUMBER{\bgroup\@upn{####2}\egroup}%
        \def\NOTE{}%
        #1%
```

```
\theorem@separator
      ]
    }{%
      \item[\hskip\labelsep\theorem@headerfont%
        \def\NAME{\the\thm@headfont ####1}%
        \def\NUMBER{\bgroup\@upn{####2}\egroup}%
        \def\NOTE{\if=####3=\else\bgroup\ (####3)\egroup\fi}%
        #1%
        \theorem@separator
      ]
    }
  \fi
}
\def\thmt@headstyle@margin{%
  \makebox[0pt][r]{\NUMBER\ }\NAME\NOTE
}
\def\thmt@headstyle@swapnumber{%
  \NUMBER\ \NAME\NOTE
}
```
### <span id="page-30-0"></span>**A.3 Generic tools**

### <span id="page-30-1"></span>**A.3.1 A generalized argument parser**

The main command provided by the package is \parse{*spec*}. *spec* consists of groups of commands. Each group should set up the command \@parsecmd which is then run. The important point is that \@parsecmd will pick up its arguments from the running text, not from the rest of *spec*. When it's done storing the arguments, \@parsecmd must call \@parse to continue with the next element of *spec*. The process terminates when we run out of spec.

Helper macros are provided for the three usual argument types: mandatory, optional, and flag.

```
\newtoks\@parsespec
\def\parse@endquark{\parse@endquark}
\newcommand\parse[1]{%
  \@parsespec{#1\parse@endquark}\@parse}
\newcommand\@parse{%
  \edef\p@tmp{\the\@parsespec}%
  \ifx\p@tmp\parse@endquark
    \expandafter\@gobble
  \else
% \typeout{parsespec remaining: \the\@parsespec}%
    \expandafter\@firstofone
  \fi{%
    \@parsepop
  }%
}
\def\@parsepop{%
  \expandafter\p@rsepop\the\@parsespec\@nil
  \@parsecmd
}
\def\p@rsepop#1#2\@nil{%
  #1%
  \@parsespec{#2}%
}
```

```
\newcommand\parseOpt[4]{%
  %\parseOpt{openchar}{closechar}{yes}{no}
% \typeout{attemping #1#2...}%
  \def\@parsecmd{%
    \@ifnextchar#1{\@@reallyparse}{#4\@parse}%
  }%
  \def\@@reallyparse#1##1#2{%
    #3\@parse
  }%
}
\newcommand\parseMand[1]{%
  %\parseMand{code}
  \def\@parsecmd##1{#1\@parse}%
}
\newcommand\parseFlag[3]{%
  %\parseFlag{flagchar}{yes}{no}
  \def\@parsecmd{%
    \@ifnextchar#1{#2\expandafter\@parse\@gobble}{#3\@parse}%
  }%
}
```
### <span id="page-31-0"></span>**A.3.2 Different counters sharing the same register**

 $\qquad$  (@counteralias{#1}{#2} makes #1 a counter that uses #2's count register. This is useful for things like hyperref's \autoref, which otherwise can't distinguish theorems and definitions if they share a counter. For detailed information, see Die TeXnische Komödie 3/2006.

add  $\Qelt$ {#1} to  $\clap{cl@$ #2. This differs from the kernel implementation insofar as we trail the cl lists until we find one that is empty or starts with  $\text{Qelt}$ .

```
\def\aliasctr@f@llow#1#2\@nil#3{%
  \ifx#1\@elt
  \noexpand #3%
  \else
  \expandafter\aliasctr@f@llow#1\@elt\@nil{#1}%
  \fi
}
\newcommand\aliasctr@follow[1]{%
  \expandafter\aliasctr@f@llow
```
Don't be confused: the third parameter is ignored here, we always have recursion here since the *token* \cl@#1 is (hopefully) not  $\@elt.$ 

```
\csname cl@#1\endcsname\@elt\@nil{\csname cl@#1\endcsname}%
}
\renewcommand*\@addtoreset[2]{\bgroup
  \edef\aliasctr@@truelist{\aliasctr@follow{#2}}%
  \let\@elt\relax
  \expandafter\@cons\aliasctr@@truelist{{#1}}%
\egroup}
```
This code has been adapted from David Carlisle's remreset. We load that here only to prevent it from being loaded again.

```
\RequirePackage{remreset}
\renewcommand*\@removefromreset[2]{\bgroup
  \edef\aliasctr@@truelist{\aliasctr@follow{#2}}%
  \expandafter\let\csname c@#1\endcsname\@removefromreset
  \def\@elt##1{%
    \expandafter\ifx\csname c@##1\endcsname\@removefromreset
```

```
\else
      \noexpand\@elt{##1}%
    \langlefi}%
  \expandafter\xdef\aliasctr@@truelist{%
    \aliasctr@@truelist}
\egroup}
```

```
make #1 a counter that uses counter #2's count register.
```

```
\newcommand\@counteralias[2]{{%
   \def\@@gletover##1##2{%
      \expandafter\global
      \expandafter\let\csname ##1\expandafter\endcsname
      \csname ##2\endcsname
   }%
   \@ifundefined{c@#2}{\@nocounterr{#2}}{%
      \@ifdefinable{c@#1}{%
```
Four values make a counter foo:

- the count register accessed through  $\c0$  (ef oo,
- the output macro \thefoo,
- the prefix macro \p@foo,
- the reset list \cl@foo.

hyperref adds \theHfoo in particular.

```
\@@gletover{c@#1}{c@#2}%
\@@gletover{the#1}{the#2}%
```
I don't see counteralias being called hundreds of times, let's just unconditionally create \theHctr-macros for hyperref.

```
\@@gletover{theH#1}{theH#2}%
\@@gletover{p@#1}{p@#2}%
\expandafter\global
\expandafter\def\csname cl@#1\expandafter\endcsname
\expandafter{\csname cl@#2\endcsname}%
```
It is not necessary to save the value again: since we share a count register, we will pick up the restored value of the original counter.

```
%\@addtoreset{#1}{@ckpt}%
  }%
}%
```
### <span id="page-32-0"></span>**A.3.3 Tracking occurences: none, one or many**

}}

Two macros are provided: \setuniqmark takes a single parameter, the name, which should be a string of letters. \ifuniqmark takes three parameters: a name, a true-part and a false-part. The true part is executed if and only if there was exactly one call to  $\setminus$ **setuniqmark** with the given name during the previous  $\mathbb{F}^X$  run.

Example application: legal documents are often very strongly numbered. However, if a section has only a single paragraph, this paragraph is not numbered separately, this only occurs from two paragraphs onwards.

It's also possible to not-number the single theorem in your paper, but fall back to numbering when you add another one.

```
\DeclareOption{unq}{%
  \newwrite\uniq@channel
  \InputIfFileExists{\jobname.unq}{}{}%
  \immediate\openout\uniq@channel=\jobname.unq
  \AtEndDocument{%
```

```
\immediate\closeout\uniq@channel%
  }
}
\DeclareOption{aux}{%
 \let\uniq@channel\@auxout
}
```
Call this with a name to set the corresponding uniqmark. The name must be suitable for  $\cosh$  csname-constructs, i.e. fully expansible to a string of characters. If you use some counter values to generate this, it might be a good idea to try and use hyperref's \theH... macros, which have similar restrictions. You can check whether a particular \setuniqmark was called more than once during *the last run* with \ifuniq.

```
\newcommand\setuniqmark[1]{%
  \expandafter\ifx\csname uniq@now@#1\endcsname\relax
  \global\@namedef{uniq@now@#1}{\uniq@ONE}%
  \else
  \expandafter\ifx\csname uniq@now@#1\endcsname\uniq@MANY\else
  \immediate\write\uniq@channel{%
    \string\uniq@setmany{#1}%
  }%
  \ifuniq{#1}{%
    \uniq@warnnotunique{#1}%
  }{}%
  \setminusfi
  \global\@namedef{uniq@now@#1}{\uniq@MANY}%
  \fi
}
```
Companion to \setuniqmark: if the uniqmark given in the first argument was called more than once, execute the second argument, otherwise execute the first argument. Note than no call to  $\setminus$ **setuniqmark** for a particular uniqmark at all means that this uniqmark is unique.

This is a lazy version: we could always say false if we already had two calls to setuniqmark this run, but we have to rerun for any ifuniq prior to the first setuniqmark anyway, so why bother?

```
\newcommand\ifuniq[1]{%
  \expandafter\ifx\csname uniq@last@#1\endcsname\uniq@MANY
  \expandafter \@secondoftwo
  \else
  \expandafter\@firstoftwo
  \fi
}
```
Two quarks to signal if we have seen an uniqmark more than once.

```
\def\uniq@ONE{\uniq@ONE}
\def\uniq@MANY{\uniq@MANY}
```
Flag: suggest a rerun?

\newif\if@uniq@rerun

Helper macro: a call to this is written to the .aux file when we see an uniqmark for the second time. This sets the right information for the next run. It also checks on subsequent runs if the number of uniqmarks drops to less than two, so that we'll need a rerun.

```
\def\uniq@setmany#1{%
  \global\@namedef{uniq@last@#1}{\uniq@MANY}%
  \AtEndDocument{%
    \uniq@warnifunique{#1}%
  }%
}
```
Warning if something is unique now. This always warns if the setting for this run is not "many", because it was generated by a setmany from the last run.

```
\def\uniq@warnifunique#1{%
  \expandafter\ifx\csname uniq@now@#1\endcsname\uniq@MANY\else
  \PackageWarningNoLine{uniq}{%
    '#1' is unique now.\MessageBreak
   Rerun LaTeX to pick up the change%
  }%
  \@uniq@reruntrue
  \fi
}
```
Warning if we have a second uniqmark this run around. Since this is checked immediately, we could give the line of the second occurence, but we do not do so for symmetry.

```
\def\uniq@warnnotunique#1{%
  \PackageWarningNoLine{uniq}{%
    '#1' is not unique anymore.\MessageBreak
   Rerun LaTeX to pick up the change%
  }%
  \@uniq@reruntrue
}
```
Maybe advise a rerun (duh!). This is executed at the end of the second reading of the aux-file. If you manage to set uniqmarks after that (though I cannot imagine why), you might need reruns without being warned, so don't to that.

```
\def\uniq@maybesuggestrerun{%
 \if@uniq@rerun
  \PackageWarningNoLine{uniq}{%
   Uniquenesses have changed. \MessageBreak
   Rerun LaTeX to pick up the change%
  }%
  \fi
}
```
Make sure the check for rerun is pretty late in processing, so it can catch all of the uniqmarks (hopefully). \AtEndDocument{%

```
\immediate\write\@auxout{\string\uniq@maybesuggestrerun}%
}
\ExecuteOptions{aux}
\ProcessOptions\relax
```